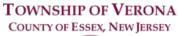

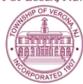

## **BOARD OF ADJUSTMENT AGENDA**

**REGULAR MEETING** 

7:30 P.M.

FEBRUARY 11, 2021

## **VIA ZOOM VIDEO CONFERENCE**

Via the internet, please click the link below to join the meeting:

https://zoom.us/j/95395936106

Via telephone, please dial 1(312)626-6799 or 1(646)558-8656
Use Zoom Meeting ID: 953-9593-6106, when prompted for a Participant ID, press #
Public Documents for meetings can be viewed at

www.VeronaNJ.org/zoningboarddocuments

- A. CALL TO ORDER
- B. PLEDGE OF ALLEGIANCE
- C. STATEMENT re: OPEN PUBLIC MEETINGS ACT
- D. APPROVAL OF MINUTES
  - 1. Approval of Minutes from a Regular Meeting held on January 14, 2021
- E. RESOLUTIONS
  - 1. 2021-02, Appointment of Board of Adjustment Secretary
  - 2. 2021-03 Resolution for Guildin at 1 Rawding Court
  - 3. 2021-04 Resolution for Newman at 21 Howard
- F. NEW BUSINESS
  - 1. Application 2021-02, 79 Franklin Street- Construct 608 Sq. Ft. 2 Story Addition
    - i. 150-17.4.D.3- Exceeds Maximum Permitted Lot Coverage
  - 2. Application 2021-05, 19 Hamilton Road- Construct Deck in Rear of Home
    - i. 150-17.05.D.4- Exceeds Maximum Permitted Lot Coverage
  - 3. Application 2021-06, 40 Ann Street- Add Front Balcony and Covered Porch
    - i. 150-17.3.E.1- Minimum Front Yard Setback Under 30 Feet
  - 4. Application 2021-01, 175 Grove Avenue- Construct Patio and Install Pool
    - i. 150-17.1D.4- Exceeds Maximum Permitted Improved Lot Coverage
  - 5. Application 2021-03, 62 Durrell Street- Construct Patio and Install Pool
    - i. 150-17.1D.4- Exceeds Maximum Permitted Improved Lot Coverage
  - 6. Review of Proposed Application Form
- G. ADJOURNMENTS- to MARCH 11, 2021
  - 1. Application 2019-12, 251 ½ Grove Avenue
    - i. Notice of Appeal of Zoning Official Determinations
  - 2. Application 2019-14, 21 & 25 Grove Avenue
    - i. Construct 4 story residential building consisting of 40 residential dwelling units and 52 parking spaces
- H. EXECUTIVE SESSION (if necessary)
- I. ADJOURNMENT

The public may speak on any matter during Public Comment. At that time, anyone from the public wishing to speak will be prompted to raise his/her virtual hand. You may do so by pressing the "raise hand" button on your monitor or, if dialing in by phone, press \*9. You will be recognized and advised that you are unmuted.